## Practice 3

1. Write a query to display the current date. Label the column Date.

 Date --------- 28-OCT-97

2. Display the employee number, name, salary, and salary increase by 15% expressed as a

whole number. Label the column New Salary. Save your SQL statement to a file named

*p3q2.sql*.

3. Run your query in the file *p3q2.sql*.

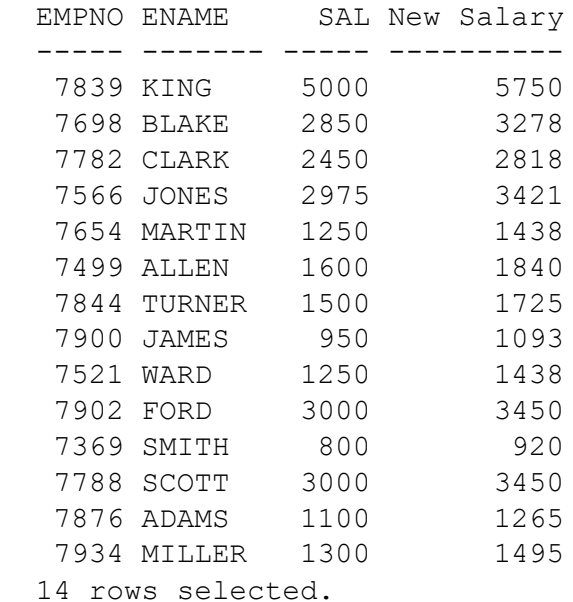

4. Modify your query *p3q2.sql* to add an additional column that will subtract the old salary from

the new salary. Label the column Increase. Rerun your query.

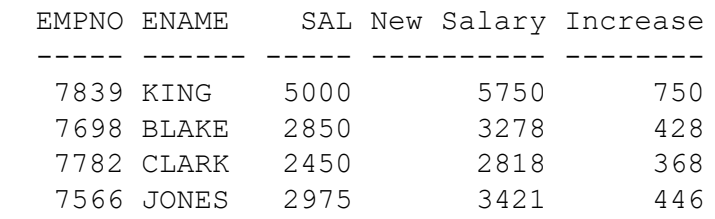

Practice 3 (continued)

7. Write a query that produces the following for each employee: <employee name> earns <salary> monthly but wants <3 times salary>. Label the

column

Dream Salaries.

Dream Salaries

```
 ----------------------------------------------------
KING earns $5,000.00 monthly but wants $15,000.00.
BLAKE earns $2,850.00 monthly but wants $8,550.00.
CLARK earns $2,450.00 monthly but wants $7,350.00.
JONES earns $2,975.00 monthly but wants $8,925.00.
MARTIN earns $1,250.00 monthly but wants $3,750.00.
ALLEN earns $1,600.00 monthly but wants $4,800.00
TURNER earns $1,500.00 monthly but wants $4,500.00.
JAMES earns $950.00 monthly but wants $2,850.00.
WARD earns $1,250.00 monthly but wants $3,750.00.
FORD earns $3,000.00 monthly but wants $9,000.00.
SMITH earns $800.00 monthly but wants $2,400.00.
SCOTT earns $3,000.00 monthly but wants $9,000.00.
ADAMS earns $1,100.00 monthly but wants $3,300.00
MILLER earns $1,300.00 monthly but wants $3,900.00.
```
14 rows selected.

If you have time, complete the following exercises.

8. Create a query to display name and salary for all employees. Format the salary to be 15

characters long, left-padded with *\$*. Label the column SALARY.

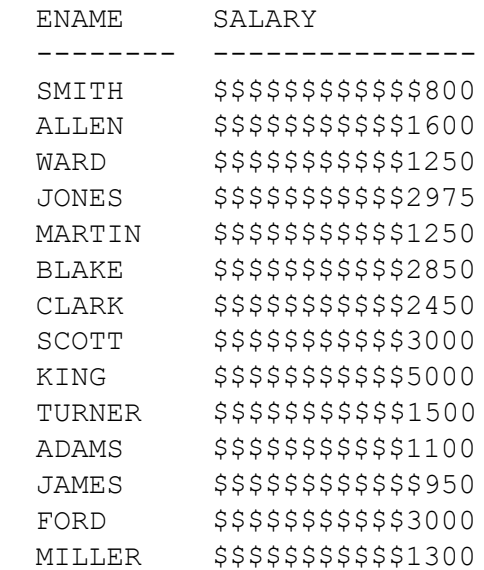

Practice 3 (continued)

9. Write a query that will display the employee's name with the first letter capitalized and all other letters lowercase and the length of their name, for all employees whose name starts with *J*, *A*, or *M*. Give each column an appropriate label.

```
 Name Length
 ------- ------
Jones 5
Martin 6
 Allen 5
 James 5
 Adams 5
Miller 6
 6 rows selected.
```
10. Display the name, hire date, and day of the week on which the employee started. Label

the column DAY. Order the results by the day of the week starting with Monday.

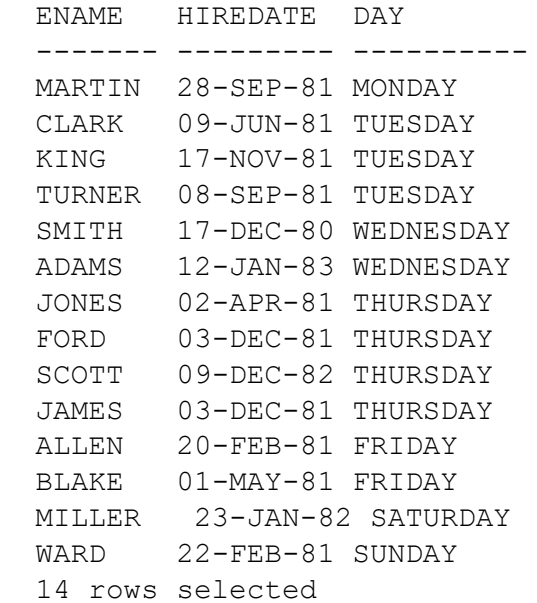